## Reading list guide Edit an existing reading list

You can edit any existing reading list that either you or a previous convener has created.

1 To start, search for the name of the reading list and then choose from the list of results.

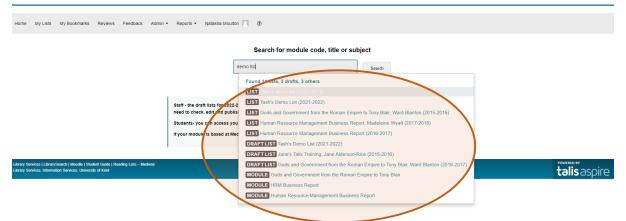

2 Select +My lists from the right hand side of the page to set up editing permissions (a tick will appear next to my lists).

| Home MyLists MyBookmarks Reviews Feedback Admin - Reports - Natasha Moulton 🔤 - 🕐                                                           |               |            |   |
|----------------------------------------------------------------------------------------------------|---------------|------------|---|
| Ellen's demo list                                                                                                    | Edit 🔻 View 🕶 | + My Lists | ) |
| 2022/2023 O Created a year ago   Updated 4 months ago                                                                                       |               | $\smile$   |   |
| Table of Contents * Type: All * Citation Style: None *                                                                                      | Search        | ٩          |   |
| Unpublished changes! Your changes have been saved, but not published.                                                                       |               | Publish    |   |
| Catherine the Great part 1 part 2 coming soon                                                                                               |               | :          |   |
| Forencic science: an introduction to scientific and investigative techniques<br>Book - edited by Suzanne Beil - 2019 - Importance not set * |               | ¢ :        |   |

3 The list owners name will appear under the title of the list on the left hand side. If you want to add or change the name go to edit and select Assign list owner.

| Home My Lists My Bookmarks Reviews Feedback Admin - Reports - Natasha Moulton 🔤 - 🕐                                                    |                                                                        |
|----------------------------------------------------------------------------------------------------|------------------------------------------------------------------------|
| Ellen's demo list                                                                                                    | Edit - View - + My Lists                                               |
| 2022.2023 © Created a year ago (Updated 4 months ago                                                                                   | Edit list details<br>Copy list                                         |
| Table of Contents •     Type: All •     Filter: All •     Citation Style: None •                                                       | Archive list Delete list Q                                             |
| Unpublished changes! Your changes have been saved, but not published.                                                                  | Request review<br>Review history                                       |
| Catherine the Great part 1<br>part 2 coming soon                                                                                       | Assign list owner Invite list publishers Hierarchy and student numbers |
| Forensk science: an introduction to scientific and investigative techniques Book - edited by Suzame Bell - 2019 - Importance not set - | \$ :                                                                   |
|                                                                                                    |                                                                        |

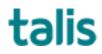

Templeman Library 4 You can then search for a name or click Assign to me and click Save with list publisher role. Your name will now appear as list owner.

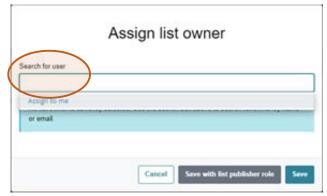

- 5 You can edit the list and move books and sections around as needed.
- 6 To edit or move any resource click on the 3 dots to the right of the title. Choose Move up or Move down to change the order that they appear, or use the cut and paste option.

| Week 1<br>We will be looking at introductory texts on this subject                                                                               | :                                          |  |
|----------------------------------------------------------------------------------------------------|--------------------------------------------|--|
| DATA Data Science for Beginners Dota - ty Andrew Park - 1703/2021 - Core (Must Read) - Pred chapter 3 ADD RESOURCE / ADD PARAGRAPH / ADD SECTION | t :<br>Edit<br>Delete                      |  |
| Week 2                                                                                                    | Cut<br>Paste below<br>Move up<br>Move down |  |
| week 3                                                                                                    | Note for students<br>Note for Street       |  |
| C Empty section! Add one of the following items Add one of the following items                                                                   | Add costion below                          |  |
| All rights reserved €                                                                                                    | Add to My Bookmarks<br>Share item          |  |

- 7 To cut and paste resources or whole sections:
  - a. Select Cut.
  - b. When choosing where to paste you can use the blue line to paste an item or section where you want it to appear.

| Week 1<br>We will be looking at introductory taxts on this subject                                          |              |               |          | :    |
|----------------------------------------------------------------------------------------------------|--------------|---------------|----------|------|
| C Empty section!<br>Add one of the following items                                                          | Add resource | Add paragraph | Add sect | tion |
| week 2                                                                                                    |              |               |          | :    |
| Data Science (La Begnittats<br>Data - by Andew Park - 17/03/2021 - Core (Must Read) +<br>i≩r read chapter 3 |              |               | \$       | :    |
| PASE / LANCEL                                                                                               |              |               |          | ÷    |
| C Empty section!<br>Add one of the following items                                                          | Add resource | Add paragraph | Add sect | tion |
| Extra section<br>demo purposes                                                                              |              |               |          | :    |
| C Empty section!<br>Add one of the following items                                                          | Add resource | Add paragraph | Add sect | tion |
| All rights reserved ©                                                                                       |              |               |          |      |

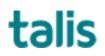

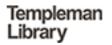

| -                                                                                                    |                                                |
|----------------------------------------------------------------------------------------------------|------------------------------------------------|
| Week 1<br>We will be looking at introductory texts on this subject                                       | :                                              |
| C Empty section!<br>Add one of an Following items                                                        | Add resource Romanzaph Add section             |
| week 2                                                                                                   |                                                |
| Duta Science for Beginners<br>Book - by Andrew Park - 17/03/2021 - Core (Must Read) *<br>⊮read chapter 3 | ≎ :                                            |
| Extra section<br>demo purposes                                                                           |                                                |
| Add one of the following items                                                                           | Add resource Add paragraph Add soften          |
| week 3                                                                                                   | - ADD RESOURCE / ADD PARAGRAPH / ADD SECTION - |
| Empty section!     Add one of the following items                                                        | Add resource Add paragraph Add section         |
|                                                                                                    |                                                |

- 8 You can also use the 3 dots to add sections and resources, and add notes for students or staff.
- 9 When editing a list your changes will be saved in draft form but will not be visible to anyone else until you publish the list. The Publish button is located at the top right of the list.

| 2022.2023 Created a day ago   Updated a day ago                                                                              |                            |             |
|----------------------------------------------------------------------------------------------------|----------------------------|-------------|
| Table of Contents + Type: All + Filter: All + Citation Style: None +                                                         | Search                     | ٩           |
| Unpublished changes! Your changes have been saived, but not published.                                                       | ()                         | De Publish  |
| Week 1<br>We will be looking at introductory texts on this subject                                                           |                            | :           |
| West 1         ADD RESOURCE / ADD PARAGRAPH / ADD SECTION           Or Endowing items         Add one of the following items | Add resource Add paragraph | Add section |
| week 2                                                                                                    |                            | :           |
| DATA<br>Data Science for Beginners<br>Book - by Andrew Park - 17/03/2021 - Core (Must Read) -<br>⊯red chapter 3              | 1                          | ≎ :         |
|                                                                                                    |                            |             |

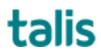